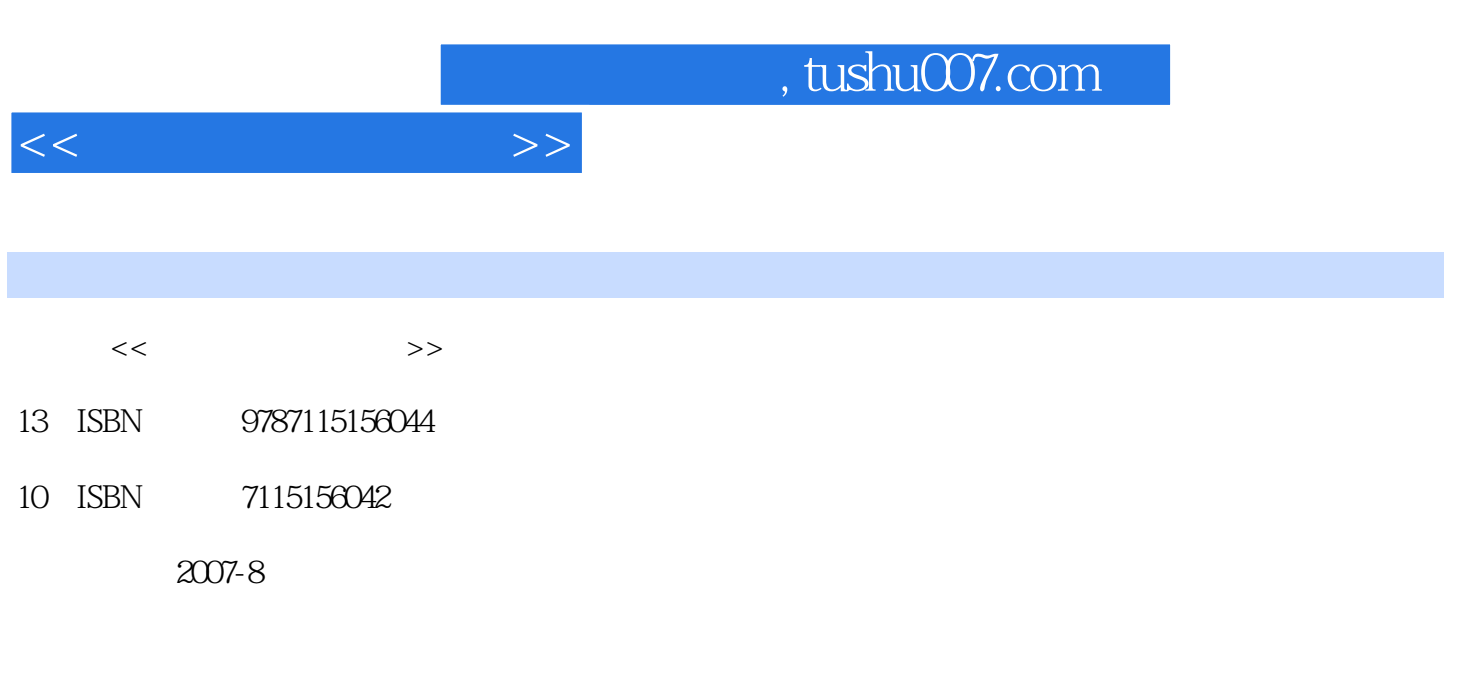

页数:279

PDF

更多资源请访问:http://www.tushu007.com

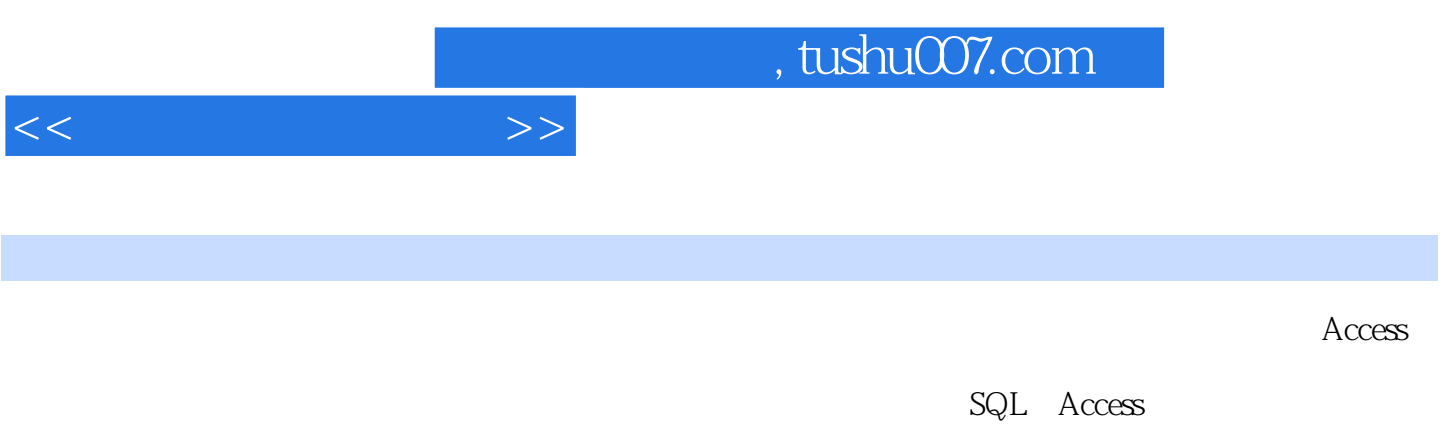

 $\frac{46}{\pi}$ 等级考试二级"Access程序设计"的培训或自学教材,并可供广大数据库从业人员参考阅读。

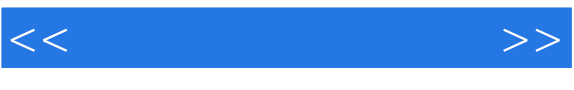

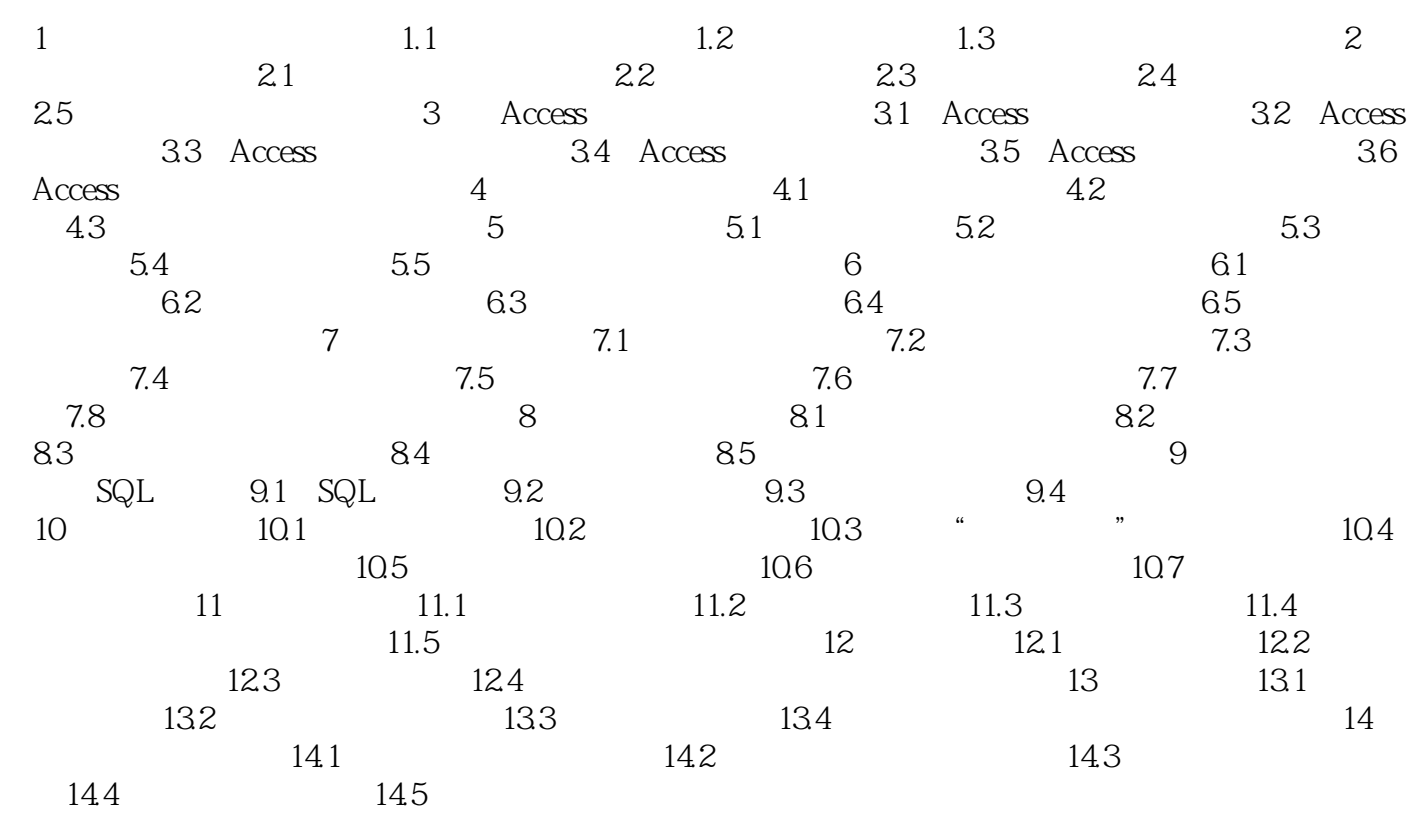

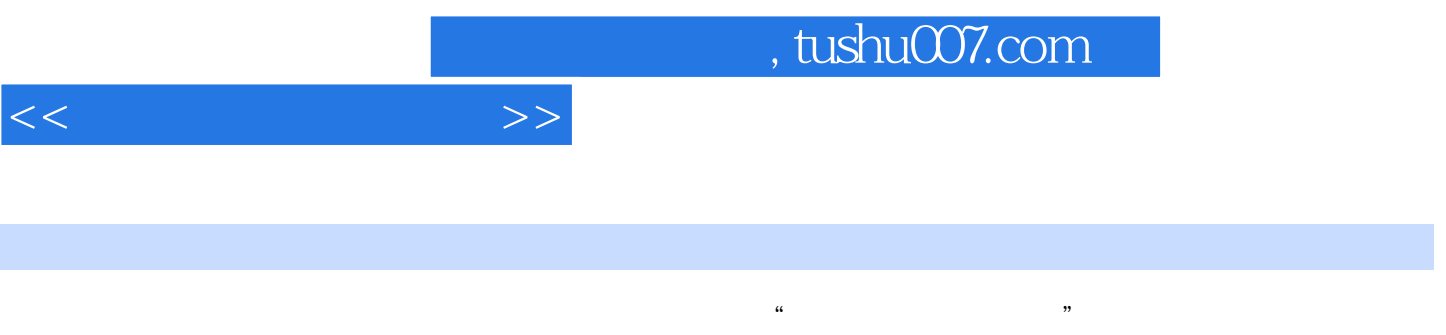

为全国计算机等级考试二级"Access程序设计"的培训或自学教材,并可供广大数据库从业人员参考

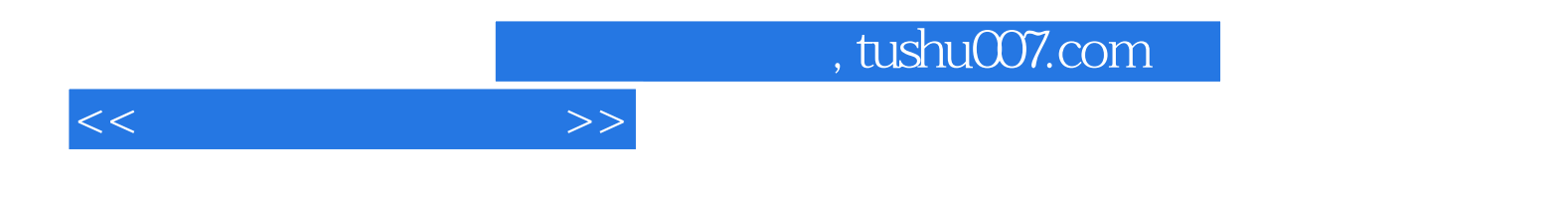

本站所提供下载的PDF图书仅提供预览和简介,请支持正版图书。

更多资源请访问:http://www.tushu007.com